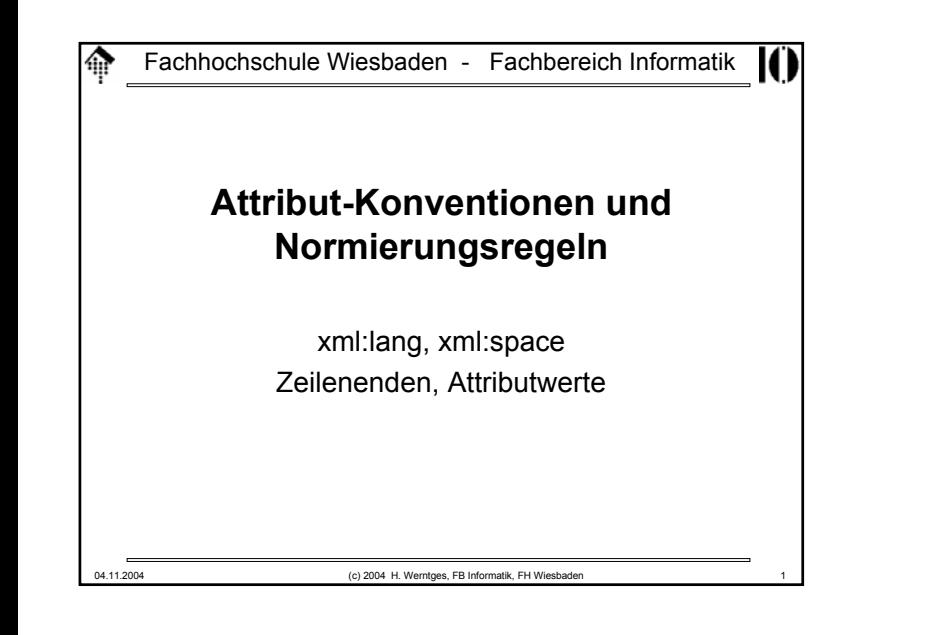

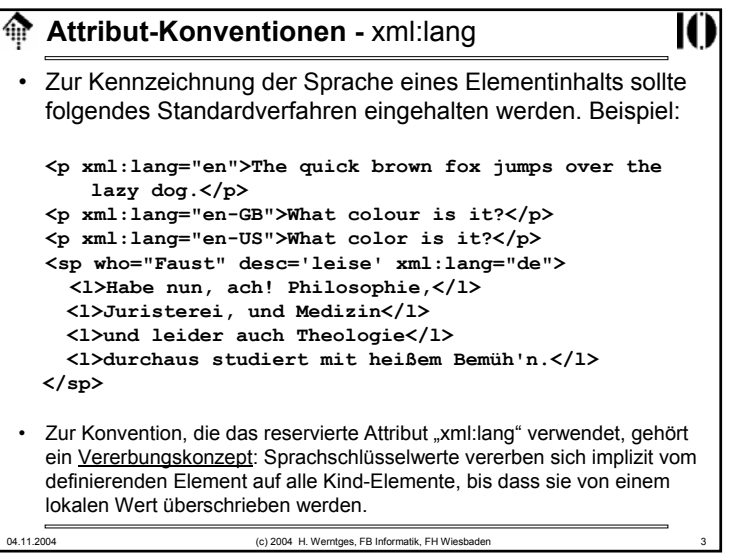

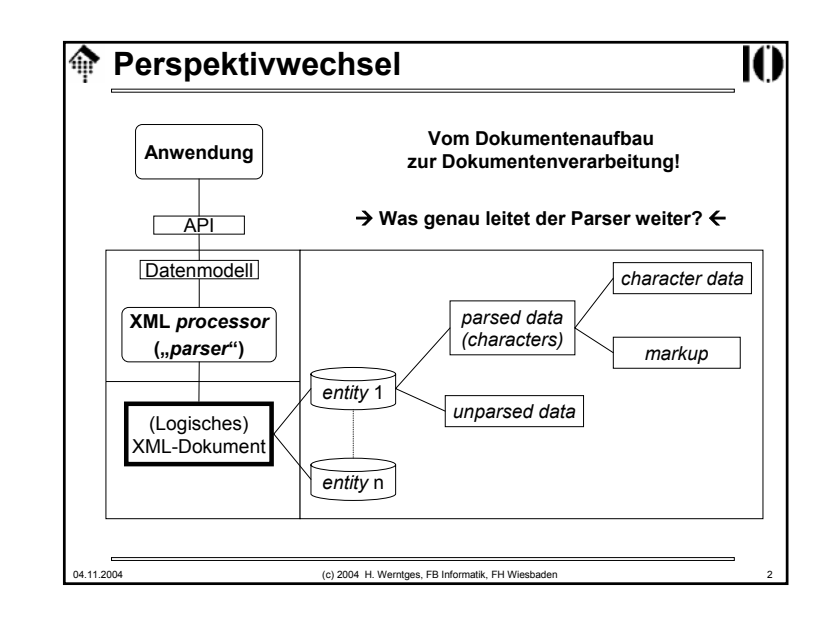

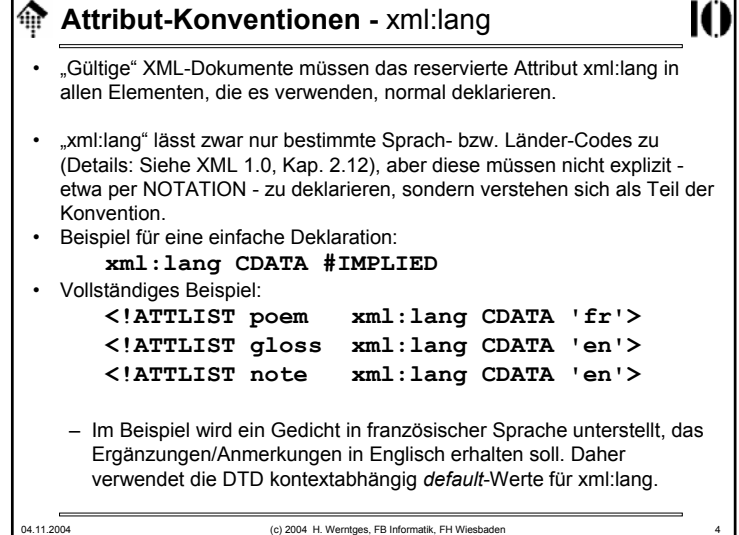

### **Attribut-Konventionen -** xml:space

04.11.2004 (c) 2004 H. Werntges, FB Informatik, FH Wiesbaden 5

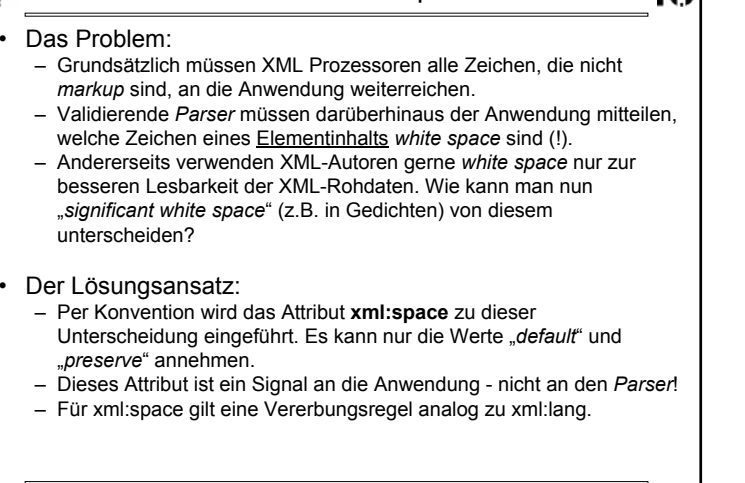

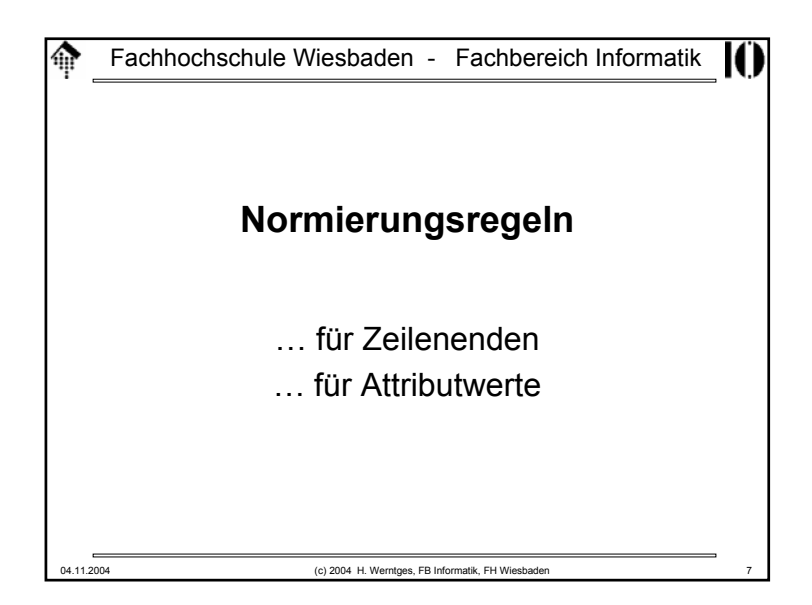

# 04.11.2004 (c) 2004 H. Werntges, FB Informatik, FH Wiesbaden 6 **Attribut-Konventionen -** xml:space • Deklaration– "Gültige" XML-Dokumente müssen das reservierte Attribut xml:space in allen Elementen, die es verwenden, normal deklarieren.• Beispiele: **<!ATTLIST poem xml:space (default|preserve) 'preserve'> <!ATTLIST pre xml:space (preserve) #FIXED 'preserve'>**

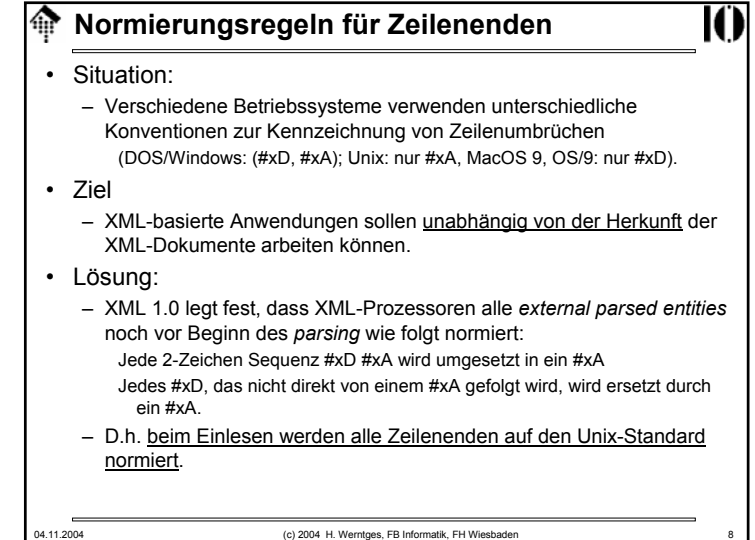

#### **Normierungsregeln für Attributwerte** ങ

04.11.2004 (c) 2004 H. Werntges, FB Informatik, FH Wiesbaden 9

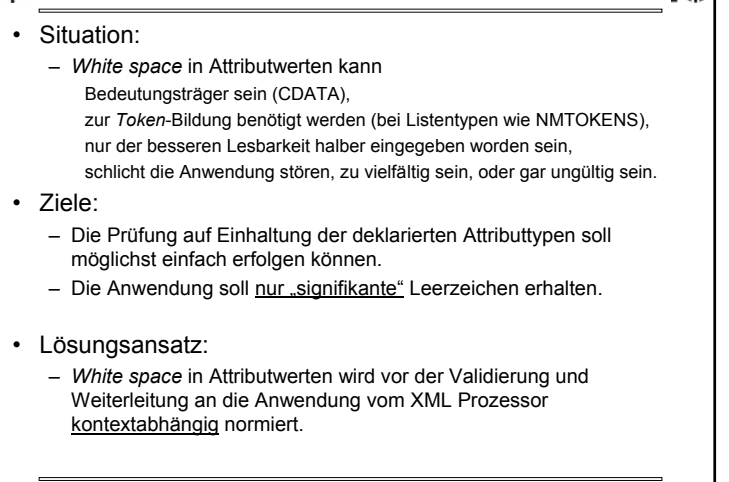

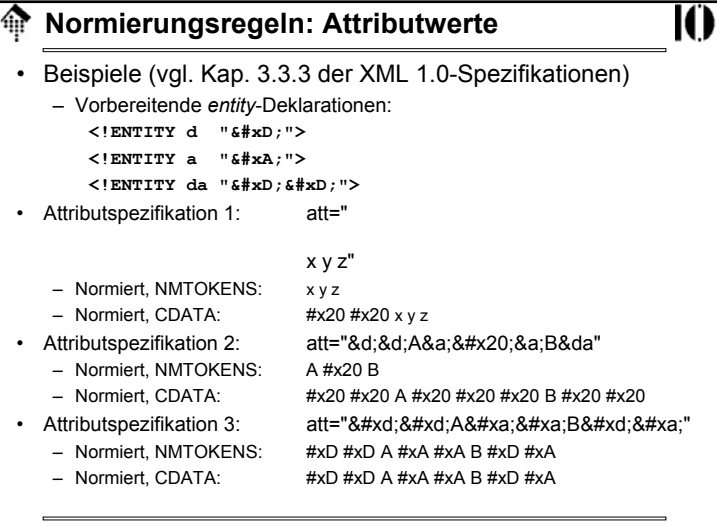

#### 04.11.2004 (c) 2004 H. Werntges, FB Informatik, FH Wiesbaden 10 **Mormierungsregeln: Attributwerte** • **Der Normierungsalgorithmus**: 1) Zeilenenden werden als bereits normiert vorausgesetzt (s.o.). 2) Die Normierung eines Attributwerts beginnt mit einem leeren String 3) Für jedes Zeichen, *entity reference*, oder *char reference* im noch nicht normierten Attributwert:a) Falls *char reference*: Leite das Ersetzungszeichen weiter (expandiere). b) Falls *entity reference*: Expandiere, wende Regel (3) rekursiv auf den Ersetzungstext an. c) Falls ein *white space*-Zeichen: Leite ein *space char* (Leerzeichen, #x20) weiter. d) Falls ein anderes Zeichen: Leite das Zeichen unverändert weiter.• Anschließend - falls das Attribut nicht vom Typ CDATA ist: – Entferne führende und endende Leerzeichen (*leading & trailing blanks*). – Ersetze Leerzeichenketten durch einzelne Leerzeichen.

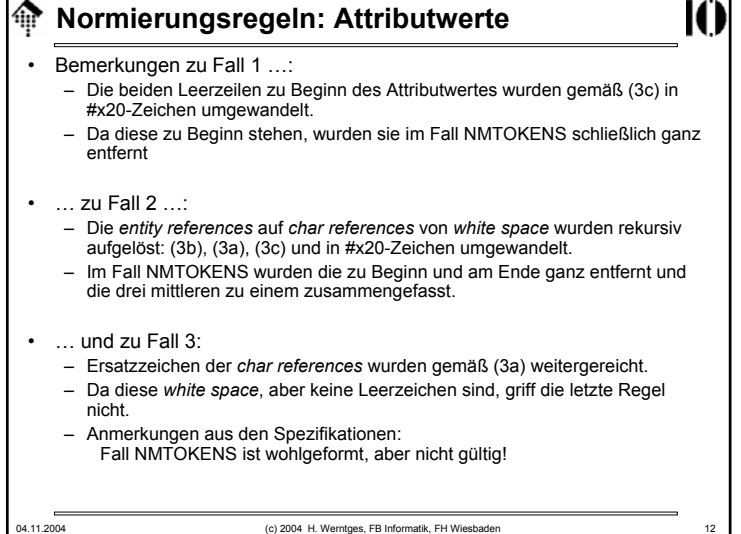

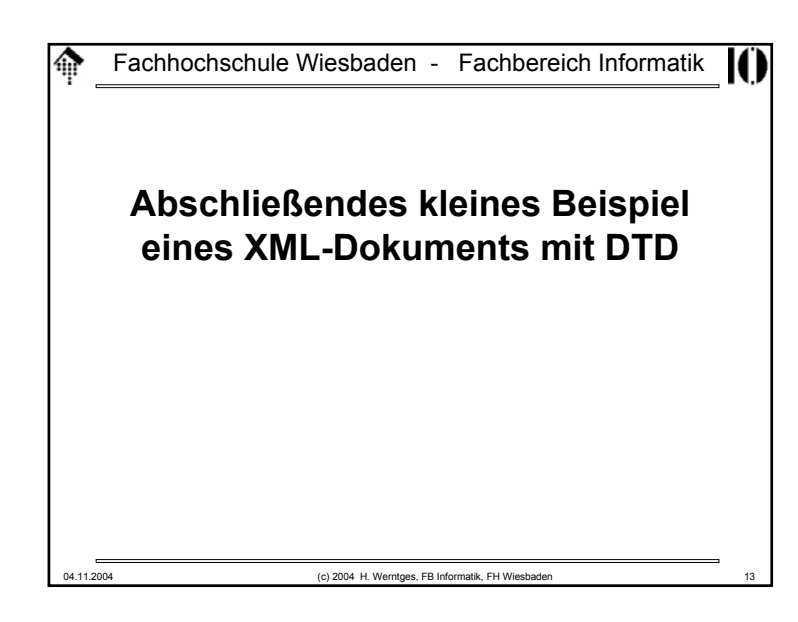

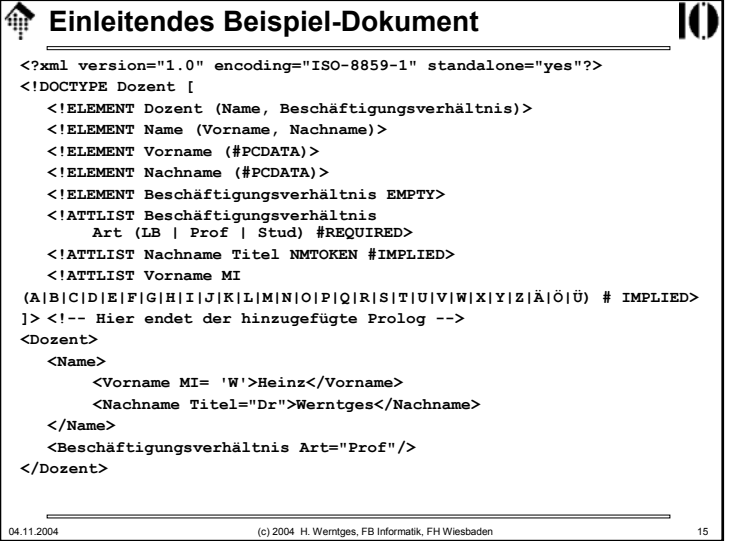

# **Einleitendes Beispiel-Dokument**

#### <Dozent>

<Name>

<Vorname MI= 'W'>Heinz</Vorname>

<Nachname Titel="Dr">Werntges</Nachname>

</Name>

<Beschäftigungsverhältnis Art="Prof"/>

04.11.2004 (c) 2004 H. Werntges, FB Informatik, FH Wiesbaden 14

04.11.2004 (c) 2004 H. Werntges, FB Informatik, FH Wiesbaden

</Dozent>

# • Aufgabe:

– Nun zu vervollständigen um Prolog und insbesondere um eine DTD. Ziel: Validierung ermöglichen.

```
Nachwort zu XML 1.0⋒
• Errata zu 1.0– Die 2004-Ausgabe von XML 1.0 enthält bereits alle früheren Errata.
   – Neue "Errata" sollten ggf. herangezogen werden, wenn man
       einen Fehler in den Spezifikationen vermutet
       sich ein Parserverhalten partout nicht erklären kann.
• XML 1.1– Berücksichtigt Änderungen zwischen Unicode 2.0 und 4.0
   – Flexibler in den Regeln zu Name(s) und Nmtoken(s)
   – Änderungen bei Steuerzeichen (neue kommen hinzu), aber auch:
   – Nicht abwärtskompatibel bez. Zeichen #x7F - #x9F (umstritten!)
   – Normierung der Zeilenenden verallgemeinert: #x85, #x2028 neu
```
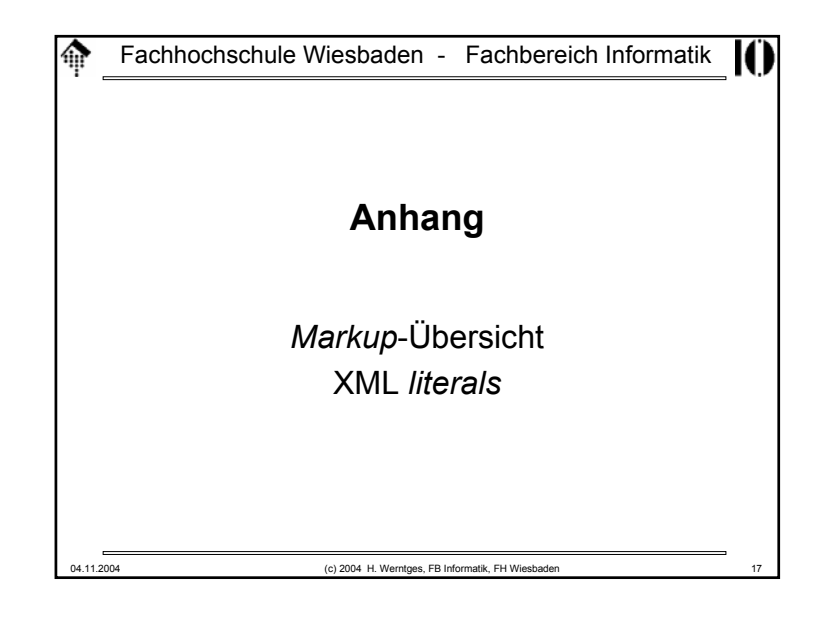

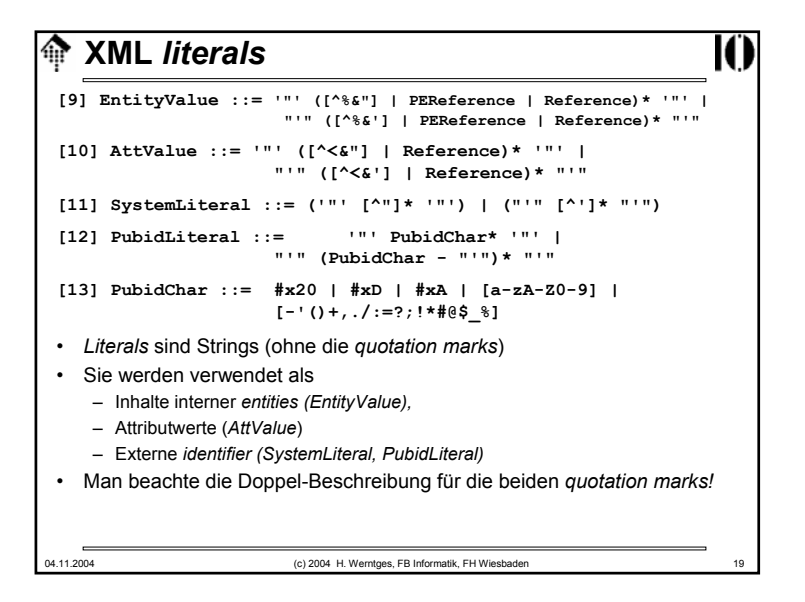

# 04.11.2004 (c) 2004 H. Werntges, FB Informatik, FH Wiesbaden 18 **Markup: Übersicht nach Erscheinungsbild** "Nicht-essentielle" *markup*-Arten: **<!-- … -->**Kommentar**<?…?>**XML-Deklaration, Text-Deklaration, PI (*processing instruction*) **<![***NAME***[ … ]]>** Besondere Code-Abschnitte; *NAME* <sup>∈</sup> {CDATA, INCLUDE, IGNORE} Kern der XML-*Markups*: **<name attr="value"> … </name>, <name attr='value'/>** Elemente und Attribute**<!DOCTYPE docname … [ … ] >** Dokumententyp-Deklaration (hier: *root* element heißt "docname") **<!***NAME* **… >** *Markup*-Deklarationen. Einzelfälle: *NAME* <sup>∈</sup> {ENTITY, ELEMENT, ATTLIST, NOTATION}

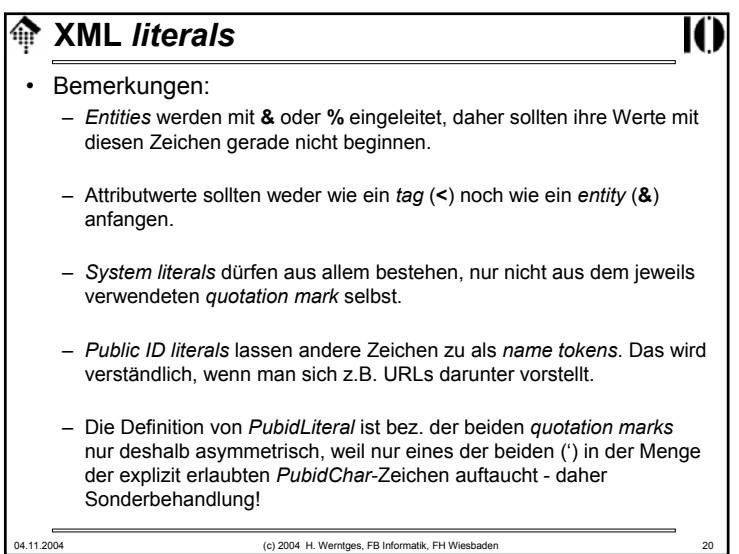